## **РАЗРАБОТКА ПРОГРАММЫ «GAMMA-FIT» ДЛЯ АНАЛИЗА ГАММА-СПЕКТРОВ СЦИНТИЛЯЦИОННЫХ СПЕКТРОМЕТРОВ Ю. С. Миргород, Я. А. Салькевич** *Белорусский национальный технический университет, г. Минск* Научный руководитель С. М. Качан

Гамма-спектрометрия является универсальным методом идентификации гаммаизлучающих радионуклидов и установления их активности. Спектрометрические подходы широко применяются для контроля содержания радионуклидов в технологических контурах предприятий атомной промышленности, а также для контроля воздуха, воды, продуктов питания и других объектов с целью обеспечения радиационной безопасности населения. Таким образом, важной задачей является совершенствование методов анализа и обработки гамма-спектров, а также внедрение информационных технологий, позволяющих автоматизировать процесс и сократить трудозатраты оператора.

Идентификация и определение активности гамма-излучающих нуклидов в образцах основывается на анализе присутствующих в спектре пиков фотопоглощения (фотопиков). Однако автоматическая обработка спектров, полученных с помощью широко распространенных сцинтилляционных детекторов, зачастую вызывают затруднение, связанное с проблемой определения площади фотопиков.

Нами разработана программа «Gamma-Fit» для анализа гамма-спектров сцинтилляционных спектрометров, основными преимуществами которой являются: а) способность с высокой точностью определять площадь фотопиков; б) возможность обработки амплитудных спектров, полученных на различных моделях сцинтилляционных гамма-спектрометров; в) свободный доступ и предоставление открытого исходного кода программы.

Математическая модель. Первоначальной задачей анализа амплитудных спектров является поиск отдельных пиков. Эта задача решается с использованием классического метода определения первой производной спектра [1]. Для уменьшения влияния шумов выполняется фильтрация исходного спектра методом Савицкого-Голая [2]:

$$
S_i = N_n^{-1} \sum_{j=-n}^{j=n} S_i + jC_j,
$$

где  $C_j$  – число счетов в канале *j* в исходном спектре;  $S_{i+j}$  – коэффициент Савицкого-Голая;  $N_n$  – нормализирующий фактор. Вычисление первой производной также проводится методом Савицкого-Голая:

$$
D_i = N_n^{-1} \sum_{j=-n}^{j=n} d_i + jS_j.
$$

Пик-кандидат определяется как область шириной не менее шести каналов, в центре которой первая производная меняет знак с «+» на «-». Для дальнейшей проверки применяется критерий статистической значимости. Вычисляются вторые моменты  $dd_i$  и их дисперсия  $sd_i$  в вершине пика-кандидата:

$$
dd_i = \sum_{j=i-M}^{i+2M-1} R_j S_j;
$$
  
\n
$$
sd_i = \sum_{j=i-M}^{i+2M-1} R_j^2 S_j;
$$
  
\n
$$
R_j = \begin{cases} -1, & i-M \le j \le i-1 \\ 2, & i \le j \le i+M-1 \\ -1, & i-M \le j \le i-1 \end{cases}
$$

где  $M$  – разрешение спектрометра в канале *i*. Если отношение  $dd_i / \sqrt{sd_i}$  больше установленной чувствительности, пик засчитывается как истинный, а его энергия принимается равной энергии центрального канала области. Энергии установленных

## 566 Секция VIII. Информационные технологии и моделирование

фотопиков сравниваются с базой данных радионуклидов для определения квантового выхода  $n_{v}$  каждой гамма-линии.

Поиск пиков не производится в каналах, число отсчетов в которых меньше нижнего порога обнаружения, задаваемого оператором. Границы пиков определяются как ближайшие к вершине каналы, в которых первая производная меняет знак на противоположный.

Следующим этапом анализа амплитудных спектров является определение числа импульсов  $\sum_i N_{\rm ni}$ , принадлежащих найденному фотопику. На этом этапе в границах установленного пика важно отделить импульсы фотопика от импульсов, принадлежащих спектральному континууму (так называемой «подставки» фотопика, существование которой определяется регистрацией гамма-квантов в результате эффектов. не связанных с фотопоглощением).

Для вычисления спектрального континуума оператор может использовать один из двух методов, по выбору. Оба метода используют интерполяцию кубическим сплайном Акимы [3] для значений числа отсчетов в каналах, находящихся в области пика. Однако для первого метода узлы интерполяционной функции находятся в области спектра свободной от пиков. Второй метод, предложенный Куинтана в работе [4], за первоначальный набор узлов принимает границы спектра и пиков, а далее число узлов увеличивается при превышении фактора  $T$ , определяющего отклонение континуума от формы спектра:

$$
T=\sqrt{\rho R/S},
$$

где  $p$  – число каналов между двумя соседними узлами;  $R = \sum_i r_{i-1} r_i$ ;  $S = \sum_i r^2$ ;  $r_i = (S_i - F_i) / \sqrt{S_i}$ ;  $F_i$  – функция сплайна;  $S_i$  – сглаженный спектр.

Активность препарата рассчитывается по всем линиям присутствующих радионуклидов. Для каждого установленного фотопика, идентифицированного по базе данных радионуклидов, расчет активности производится с учетом энергетической зависимости эффективности регистрации  $\varepsilon$ :

$$
A=\frac{\sum_{i}N_{\mathrm{ni}}}{\epsilon t n_{\mathrm{v}}},
$$

где  $N_{ni} = N_i - N_{hi} - N_{ki}$  – число отсчетов в канале фотопика за вычетом фоновых отсчетов  $N_{\phi i}$  и континуума  $N_{\kappa i}$ ;  $t$  – время экспозиции;  $n_{\gamma}$  – квантовый выход гамма-линии.

Программная реализация и результаты. Код программы написан на языке С# платформы .NET Framework 4.6.1. Для вычисления сплайнов Акимы используется свободная библиотека математических функций Math.NET Numerics. Описываемый код является частью разрабатываемого пакета «Gamma-Fit», который размещен и зарегистрирован в открытом репозитории GitHub (github.com/kardanna/brems strahlung).

С помощью разработанной программы «Gamma-Fit» мы проанализировали амплитудные спектры образцовых спектрометрических гамма-источников, полученные при использовании бета-гамма спектрометра МКС АТ1315 НПУП «АТОМТЕХ» (сцинтилляционный твердотельный детектор NaI(Tl), 1024 канала, энергетический диапазон 50 кэВ - 3 МэВ).

Результаты обработки по вышеизложенной методике были сверены с результатами обработки, выполненной с использованием программного обеспечения «SPTR», поставляемого производителем спектрометра.

Установлено, что значения активностей радионуклидов, вычисленные при помощи «Gamma-Fit», входят в доверительный интервал результатов обработки «SPTR». Однако в ряде случаев «Gamma-Fit» имеет очевидное преимущество, так как «SPTR» не удается корректно вычислить линии континуума для совмещенных фотопиков или пиков в низкоэнергетической области спектра (рис. 1).

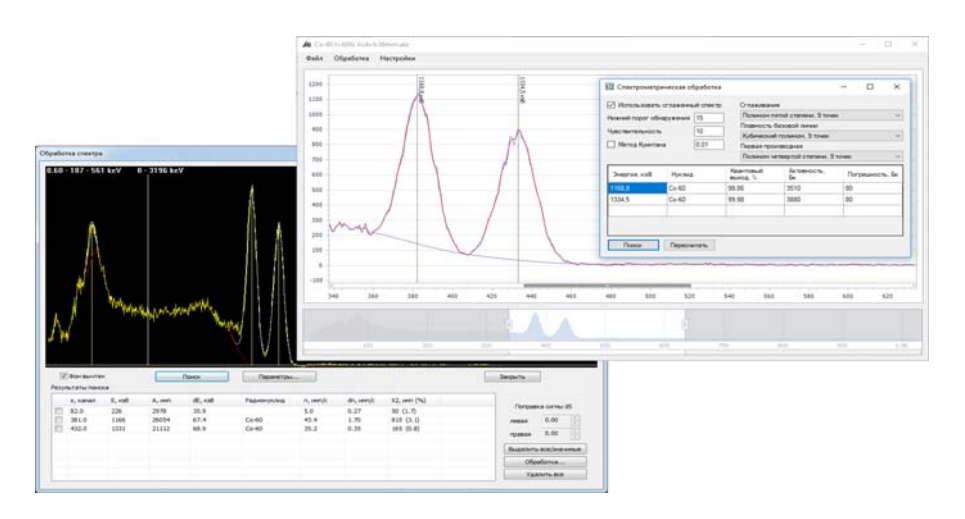

Рис. 1. Обработка спектров гамма-излучения Со-60, полученная с помощью программы «SPTR» (нижняя панель) и «Gamma-Fit» (верхняя панель)

Следует подчеркнуть, что оператор имеет возможность выбора параметров для автоматической обработки (степени полинома и количества точек в окне обработки). что позволяет корректировать результаты после визуального осмотра и добиваться наилучшего соответствия.

Представленная методология и соответствующий программный код могут быть эффективно использованы в гамма-спектрометрии общего назначения. Дальнейшее развитие программного обеспечения «Gamma-Fit» будет сфокусировано на повышении эффективности разрешения сложных пиков.

Литература

- 1. Baedecker, P. A. The Computer Analysis of High Resolution Gamma-Ray Spectra from Instrumental Activation / J. N. Grossman, Analysis Experiments // U. S. Geological Survey Open File Report.  $- P. 89 - 454$ .
- 2. Savitzky, A. Smoothing and Differentiation of Data by Simplified Least Squares Procedures / A. Savitzky, M. J. E. Golay // Analytical Chemistry. -1964. - 36 (8). - P. 1627-39.
- 3. Bartels, Richard H. An Introduction to Splines for Use in Computer Graphics and Geometric Modeling. / H. Richard Bartels, A. Brian Beatty, C. John Barsky. - San Mateo : Morgan Kaufmann, 1987.
- 4. Quintana, B. Continuous component determination in y-ray spectra / B. Quintana, F. Fernandez // Nuclear Instruments and Methods in Physics. – Research A  $411. - 1998. - A. 411. - P. 475-493.$